# Pipelining 3 — Hazard Handling

#### **last time**

5-stage pipeline fetch+PC update / decode / execute / memory / writeback

writing pipeline stages read from prior stage's reigsters write to next stage's registers manipulate components w/in stage (e.g. data memory for memory) need a value from prior stage? pass through registers

data hazard — pipeline reads wrong (old) value wrong order of reads/writes

control hazard — pipeline doesn't know next instrutcion

resolving hazards with stalling (insert nops)

#### **control hazard**

subq %r8, %r9 je 0xFFFF addq %r10, %r11

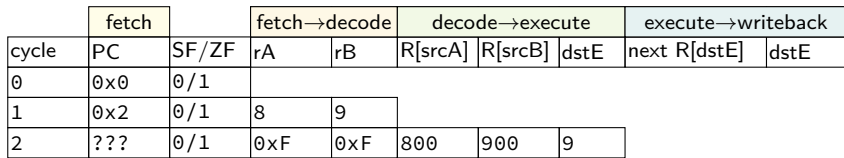

#### **control hazard**

subq %r8, %r9 je 0xFFFF addq %r10, %r11

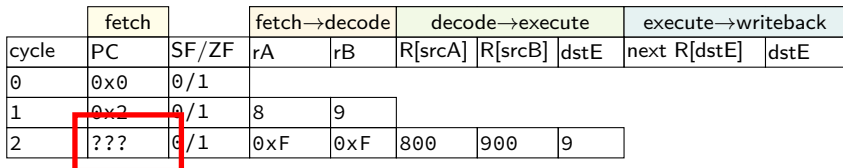

 $0 \times$ FFFF if R[8] = R[9]; 0x12 otherwise

#### **control hazard: stall**

addq %r8, %r9 // insert two nops je 0xFFFF addq %r10, %r11

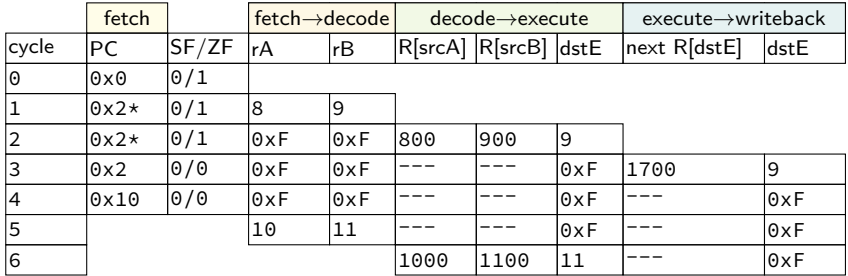

#### **control hazard: stall**

addq %r8, %r9 // insert two nops je 0xFFFF addq %r10, %r11

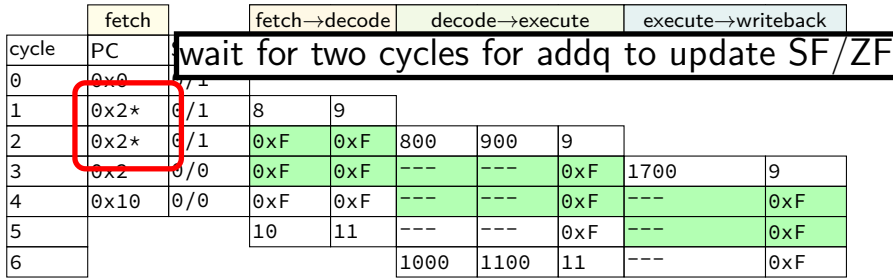

#### **control hazard: stall**

addq %r8, %r9 // insert two nops je 0xFFFF addq %r10, %r11

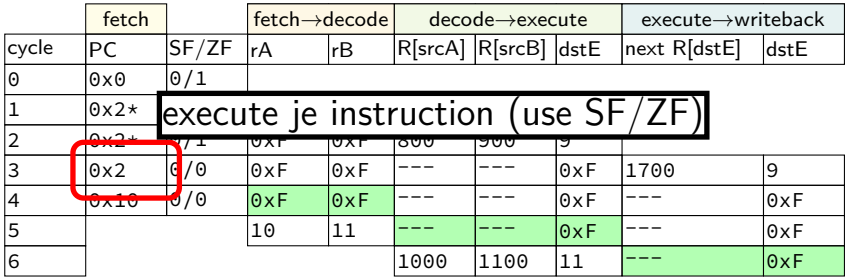

subq %r8, %r8 je label

label: irmovq ...

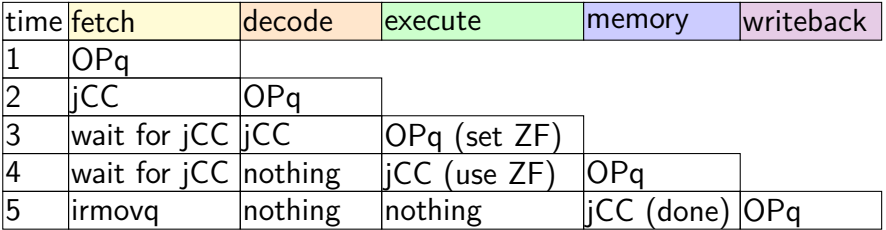

subq %r8, %r8 je label

label: irmovq ...

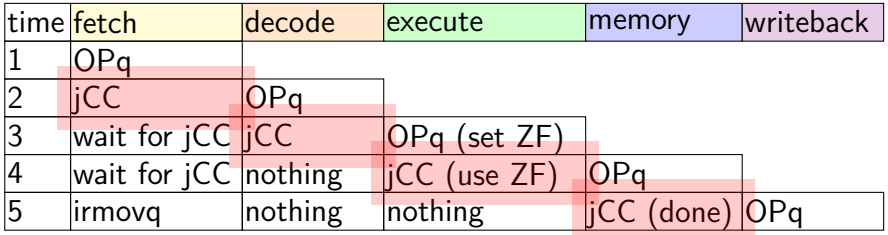

subq %r8, %r8 je label

label: irmovq ...

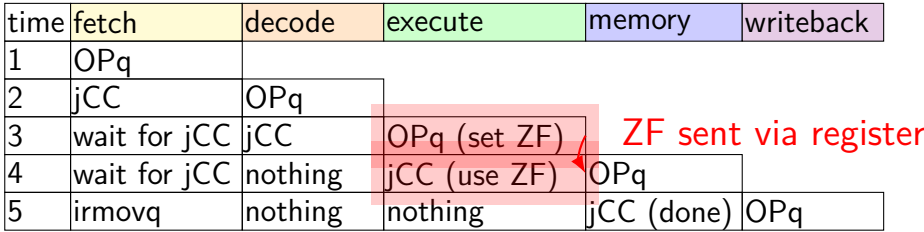

subq %r8, %r8 je label

label: irmovq ...

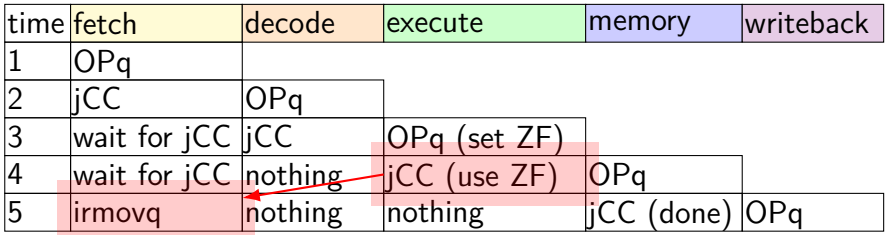

"taken" sent from execute to fetch

## **stalling for ret**

call empty addq %r8, %r9

#### empty: ret

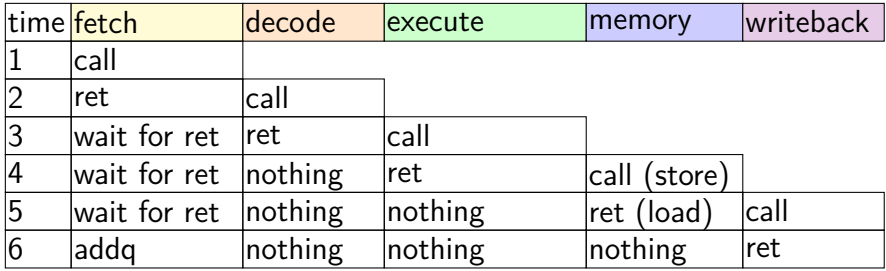

# **stalling for ret**

call empty addq %r8, %r9

empty: ret

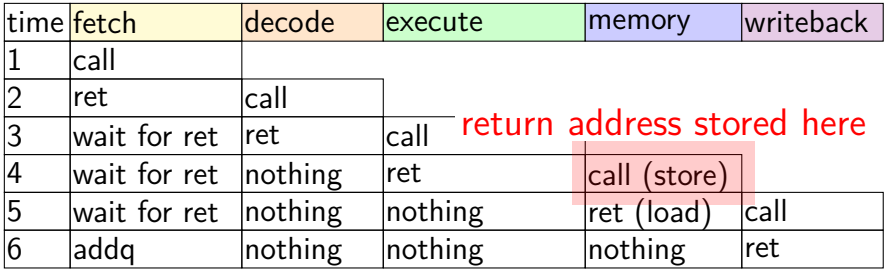

# **stalling for ret**

call empty addq %r8, %r9

#### empty: ret

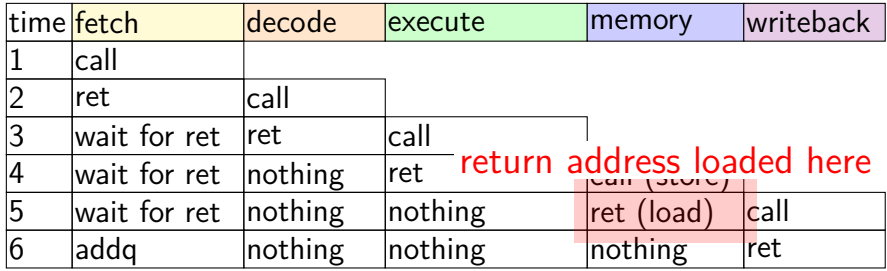

- fetch instruction memory, most PC computation
- decode reading register file
- execute computation, condition code read/write
- memory memory read/write
- writeback writing register file, writing Stat register

fetch — instruction memory, *most* PC computation

decode - reading register file

 $e^{\frac{1}{2}C}$ common case: fetch next instruction in next cycle can't for conditional jump, return

memory — memory read/write

writeback — writing register file, writing Stat register

fetch — instruction memory, most PC computation

decode — reading register file

execute — computation, condition code read/write

memory — memory read/write

writeba  $\frac{1}{x}$  at value undeted for prior instruction (not early read/write in same stage avoids reading wrong value get value updated for prior instruction (not earlier/later)

- fetch instruction memory, most PC computation
- decode reading register file
- execute computation, condition code read/write
- memory memory read/write
- writeback writing register file, writing Stat register

don't want to halt until everything else is done

with only stalling:

extra 3 cycles (total 4) for every ret

extra 2 cycles (total 3) for conditional jmp

up to 3 extra cycles for data dependencies

with only stalling:

- extra 3 cycles (total 4) for every ret
- extra 2 cycles (total 3) for conditional jmp
- up to 3 extra cycles for data dependencies

can we do better?

with only stalling:

extra 3 cycles (total 4) for every ret

extra 2 cycles (total 3) for conditional jmp

up to 3 extra cycles for data depe can't easily read memory early might be written in previous instruction

can we do better?

with only stalling:

extra 3 cycles (total 4) for every ret

extra 2 cycles (total 3) for conditional jmp

up to 3 extra cycles for data dependencies

trick: use values waiting to get to register file

can we do better?

#### **revisiting data hazards**

stalling worked

but very unsatisfying — wait 2 extra cycles to use anything?!

observation: value ready before it would be needed (just not stored in a way that let's us get it)

#### **motivation**

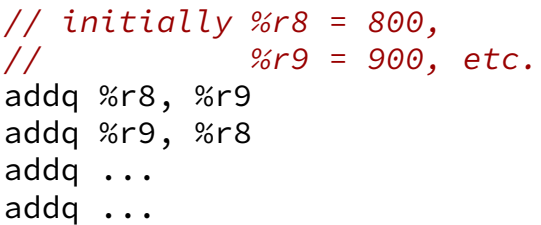

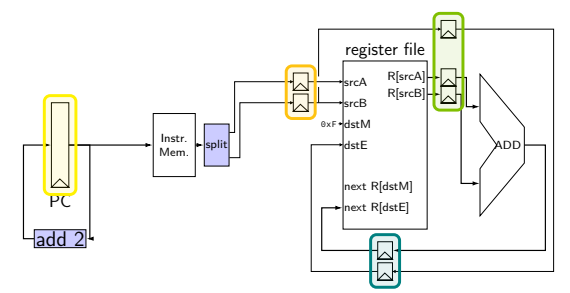

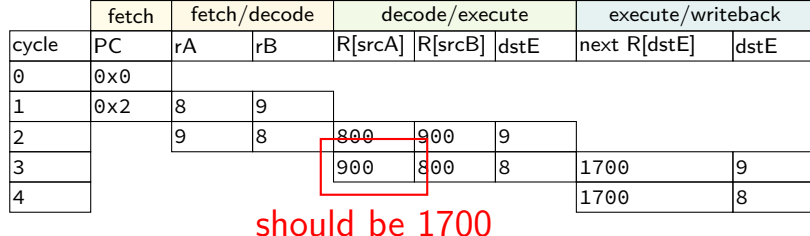

## **motivation**

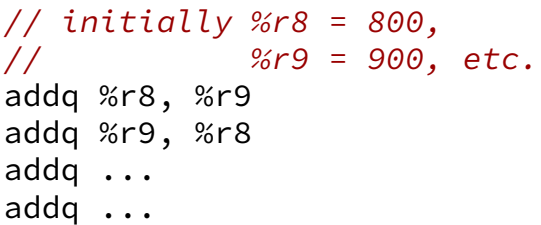

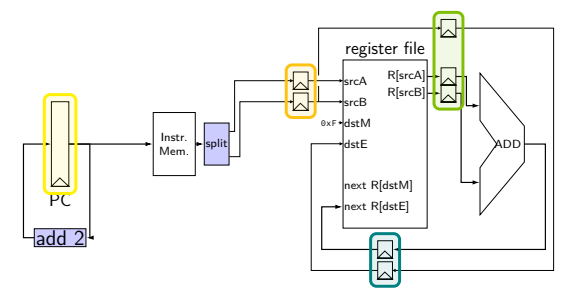

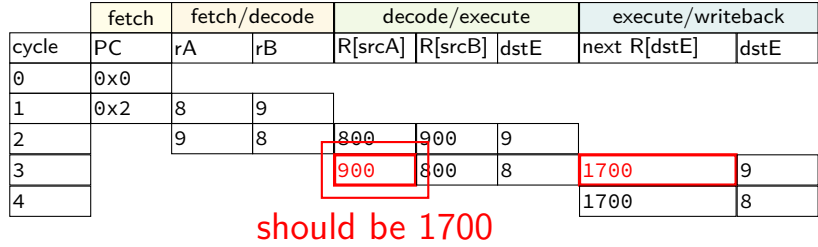

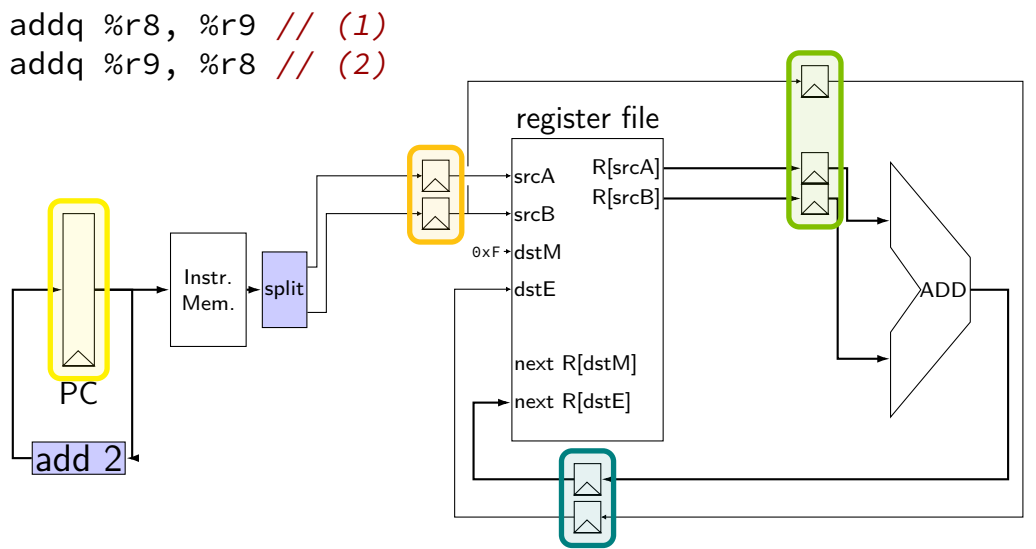

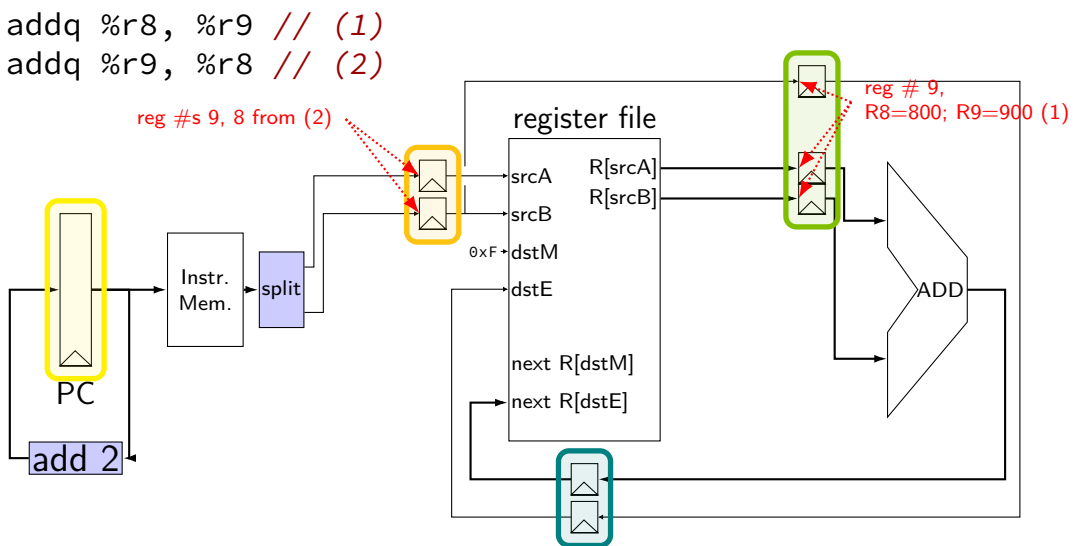

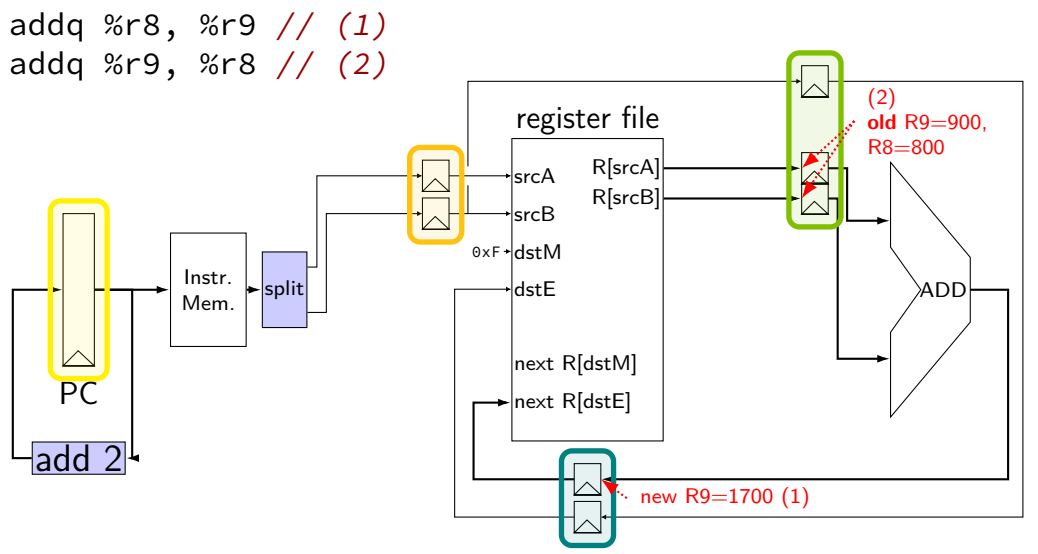

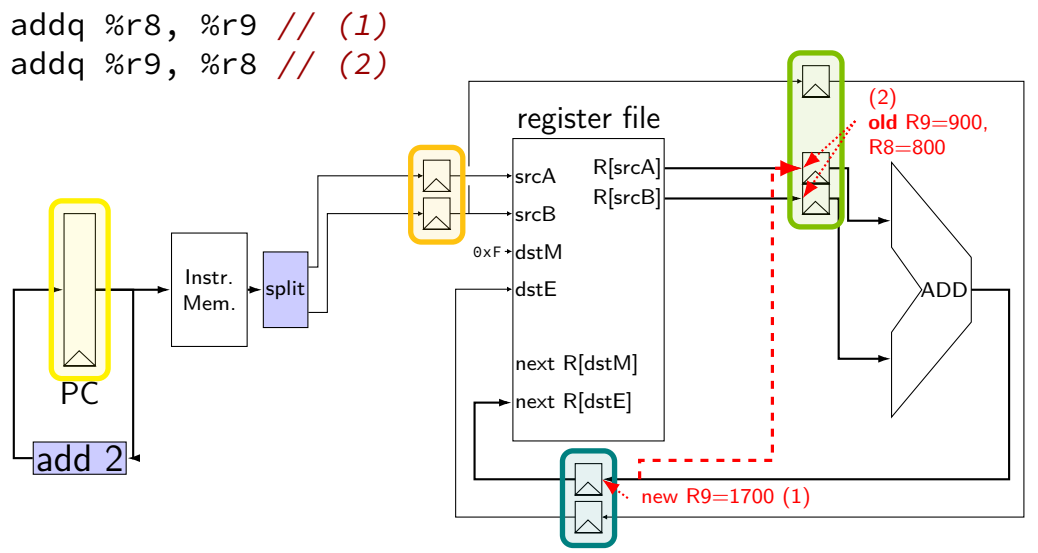

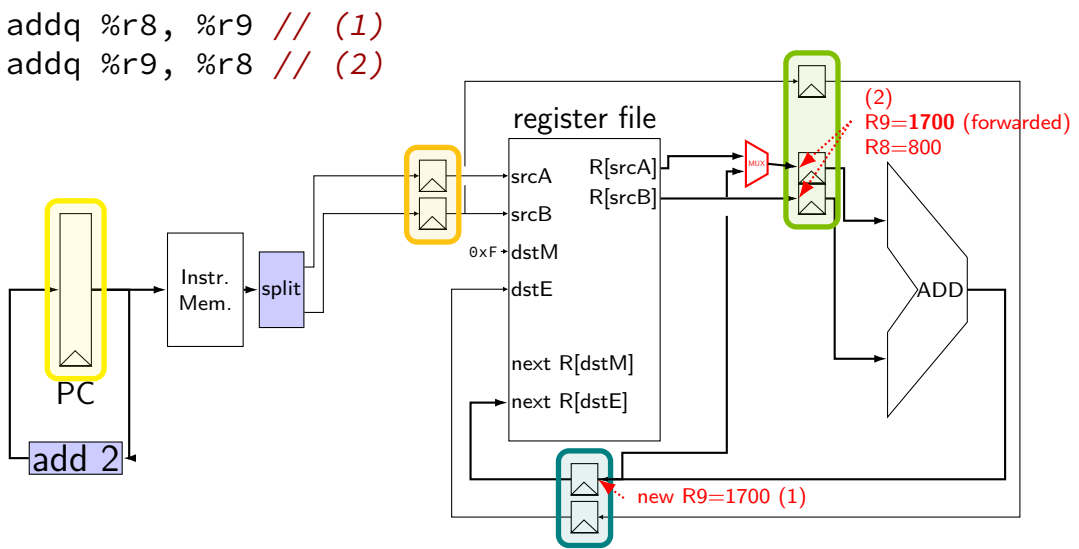

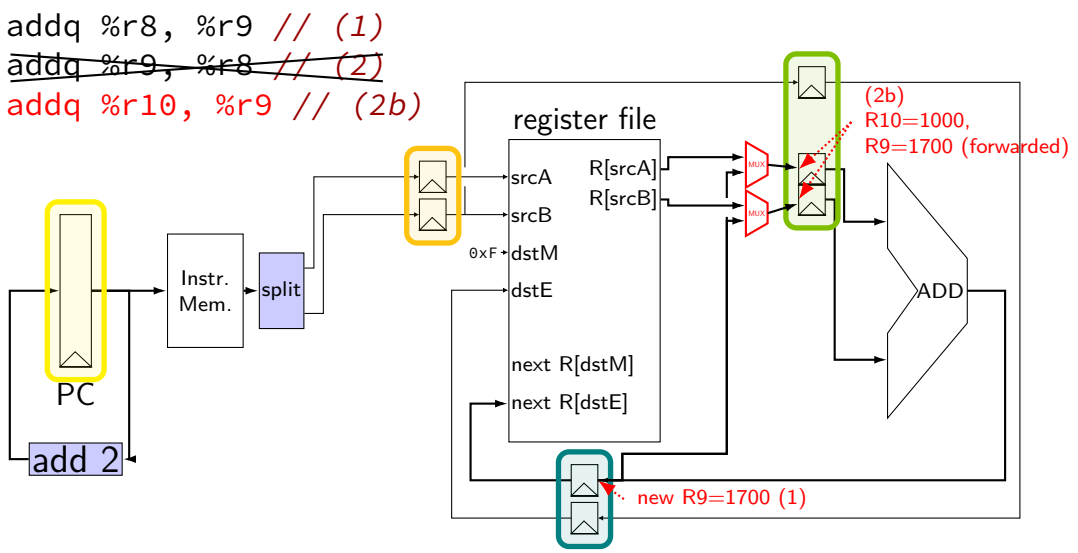

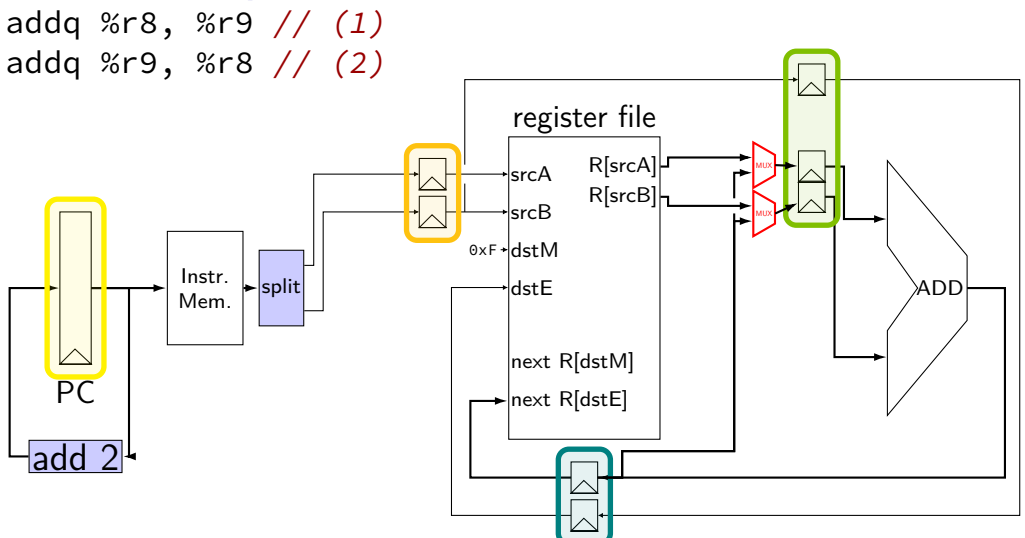

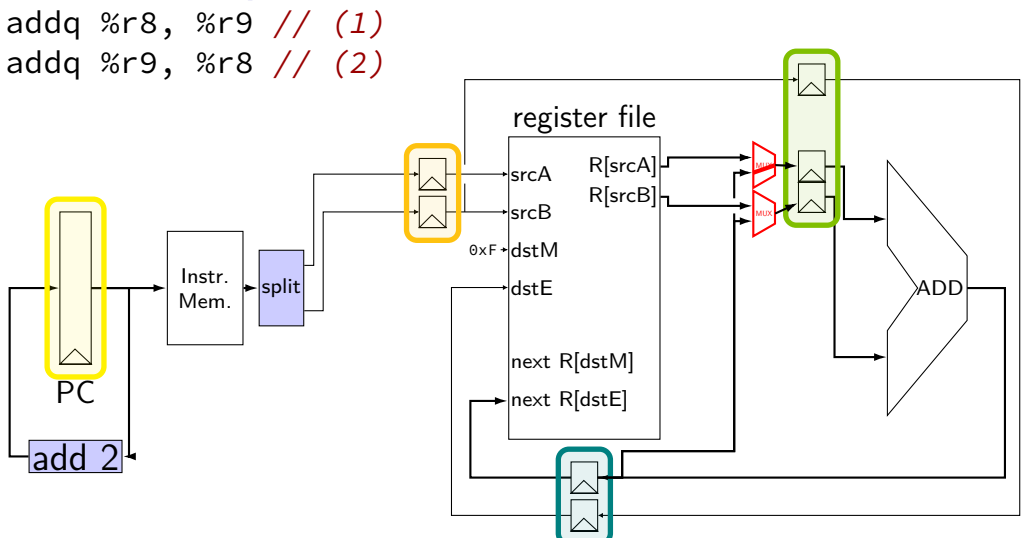

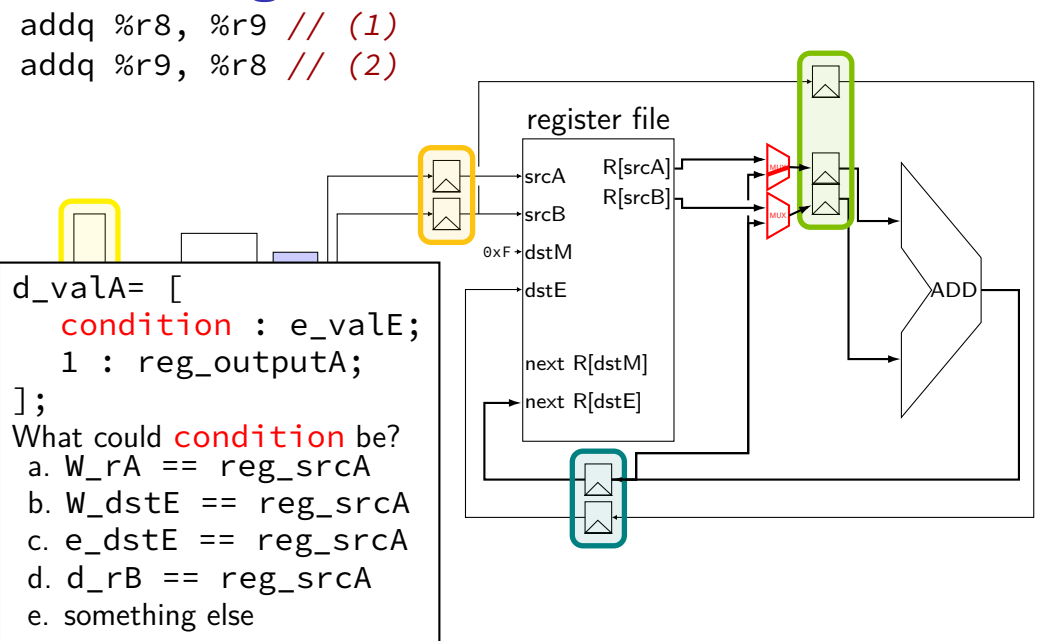

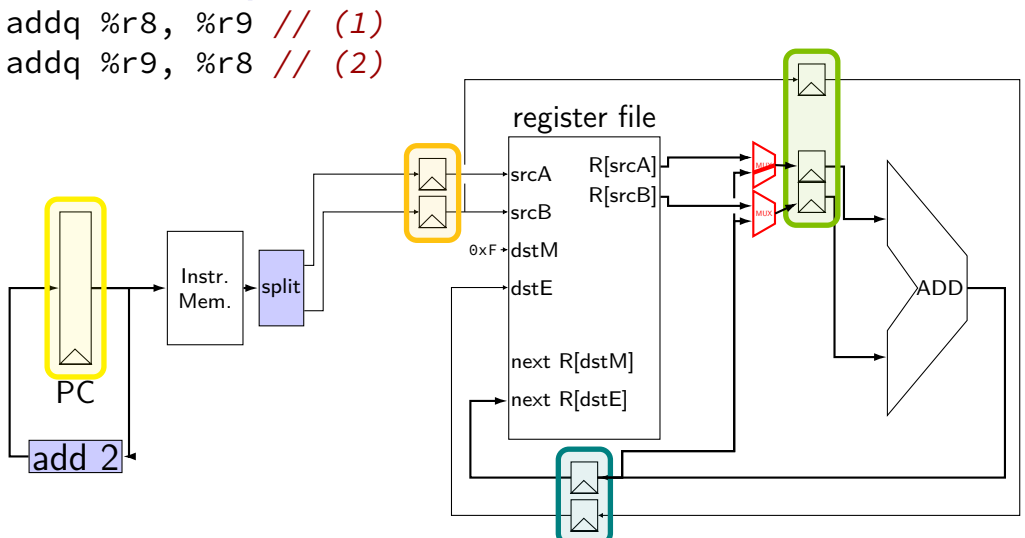

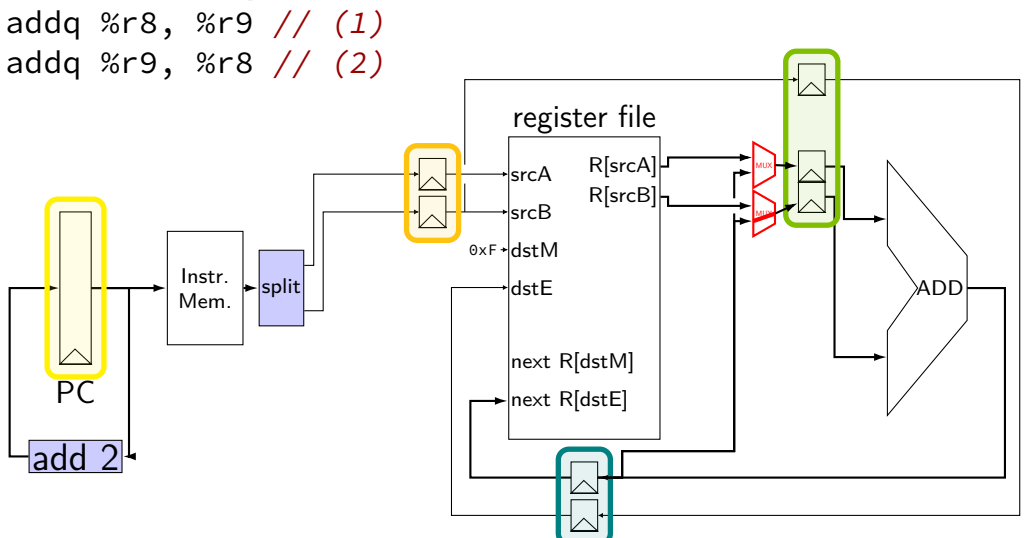
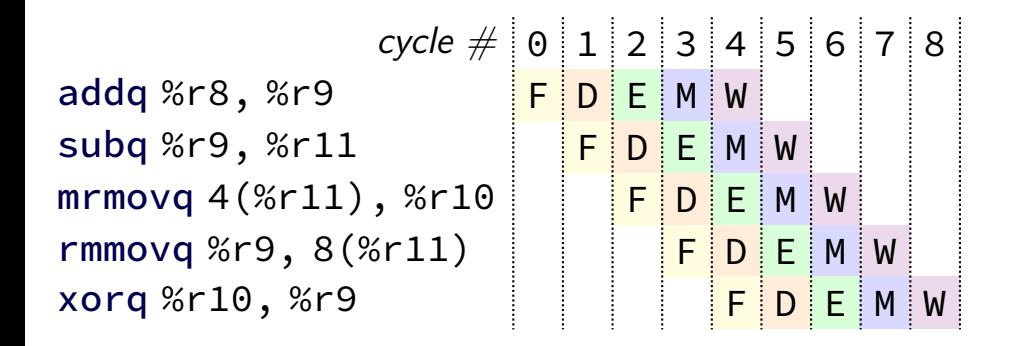

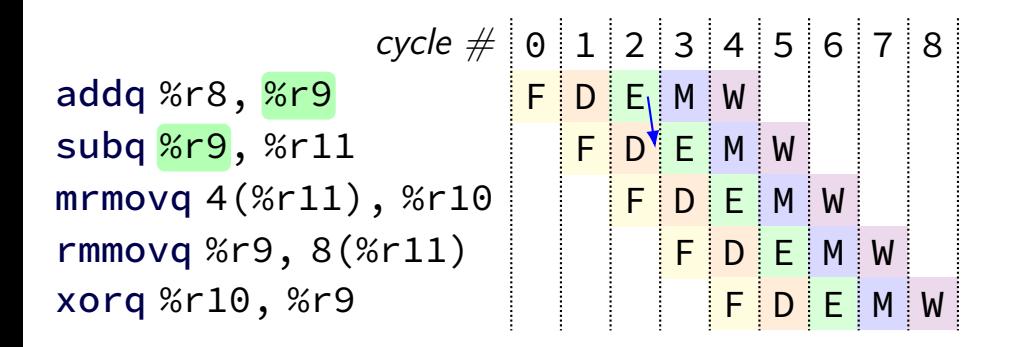

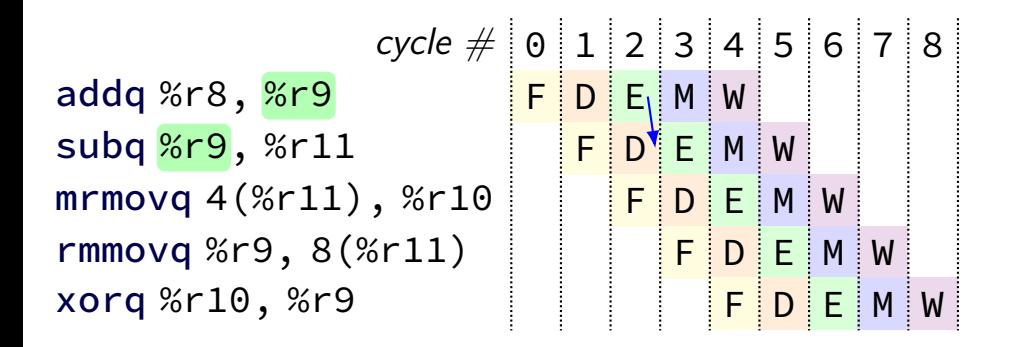

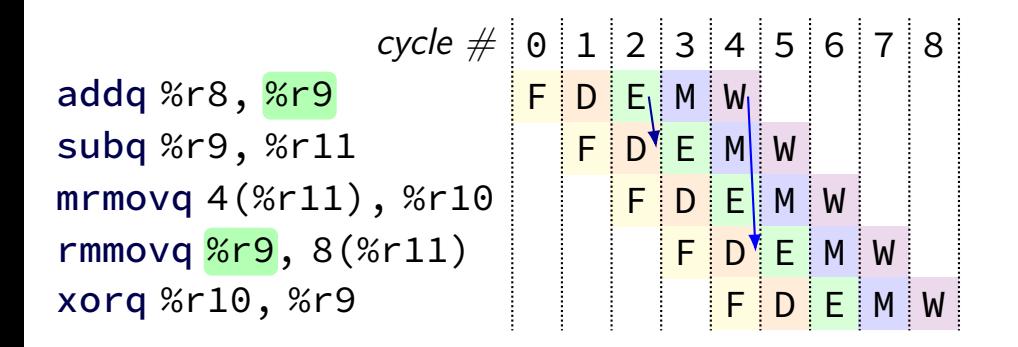

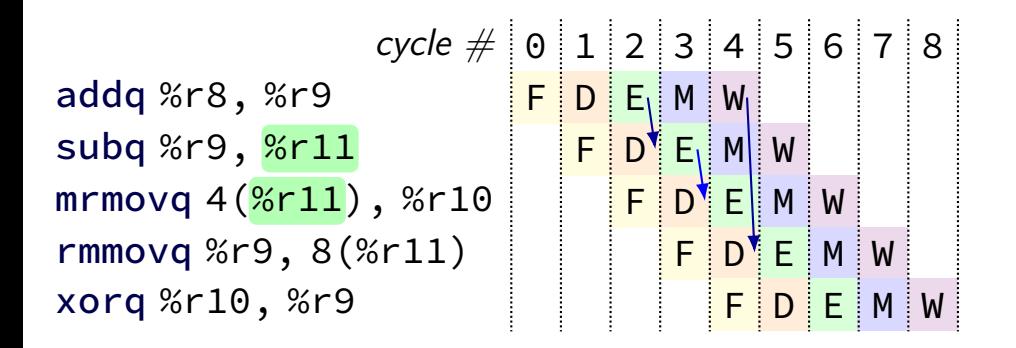

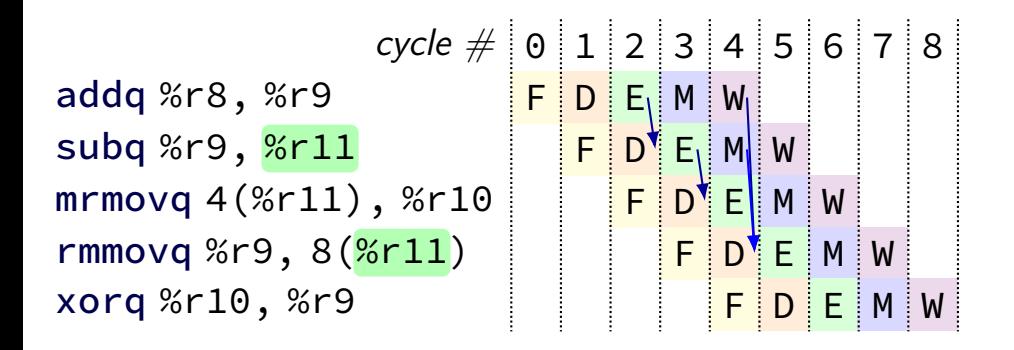

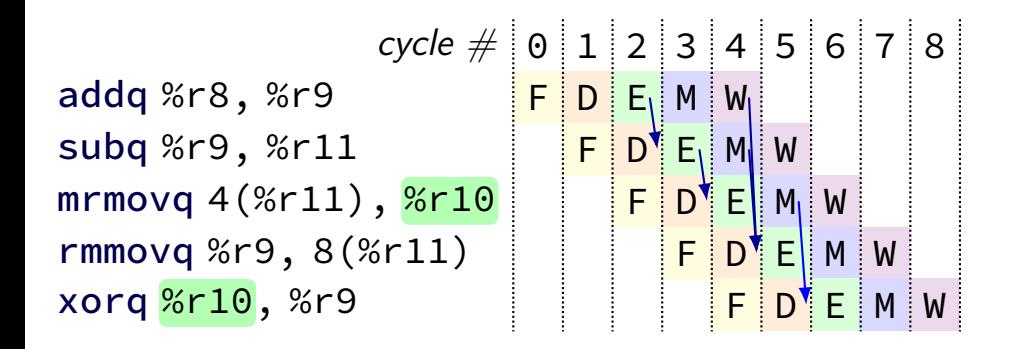

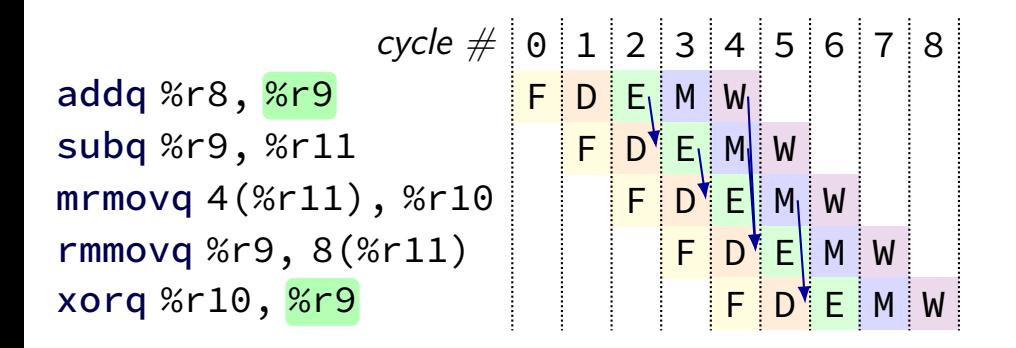

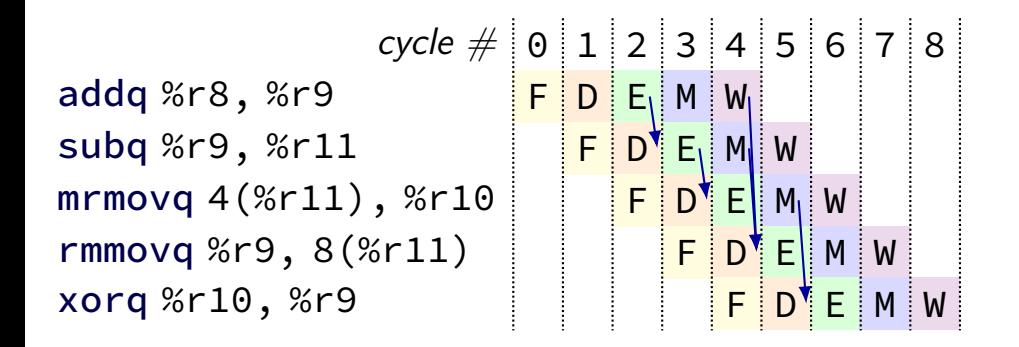

# **multiple forwarding paths (1)**

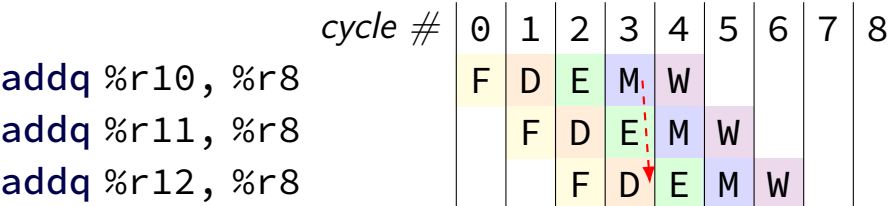

# **multiple forwarding paths (1)**

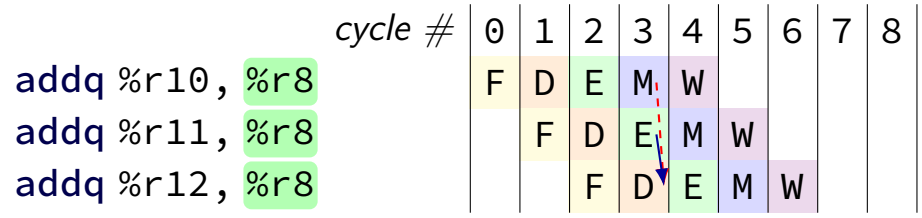

# **multiple forwarding HCL (1)**

```
/* decode output: valA */
d<sub>-</sub>valA = \lceil...
     reg_srcA == e_dstE : e_valE;
          \frac{1}{x} forward from end of execute \frac{x}{x}reg\_srcA == m\_dstE : m\_valE;/* forward from end of memory */
     ...
     1 : reg_outputA;
];
```
# **multiple forwarding paths (2)**

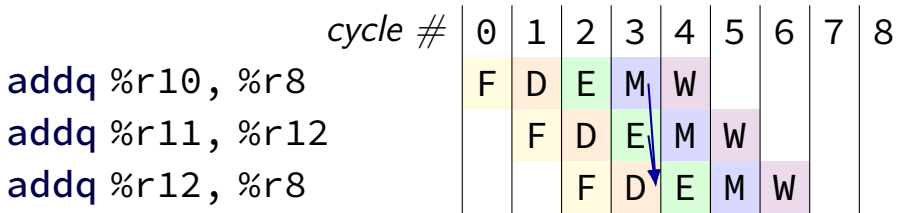

# **multiple forwarding paths (2)**

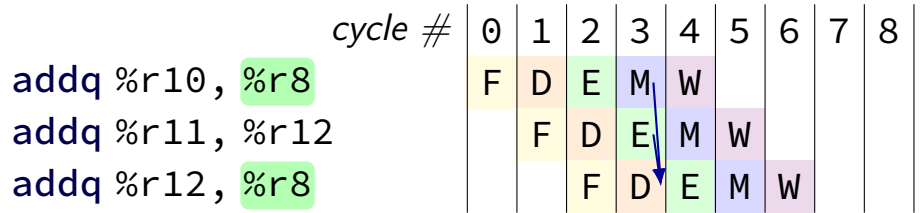

# **multiple forwarding paths (2)**

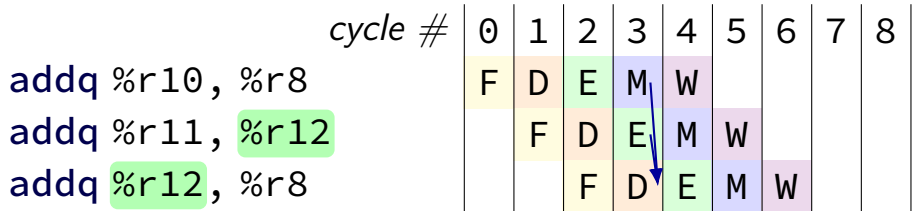

# **multiple forwarding HCL (2)**

```
d valA = \Gamma...
     reg_srcA == e_dstE : e_valE;
     ...
    1 : reg_outputA;
];
...
d valB = \Gamma...
     reg_srcB == m_ddstE : m_dvalE;
     ...
     1 : reg_outputA;
];
```
#### **hazards versus dependencies**

dependency  $\rightarrow$  X needs result of instruction Y?

hazard — will it not work in some pipeline? before extra work is done to "resolve" hazards like forwarding or stalling or branch prediction

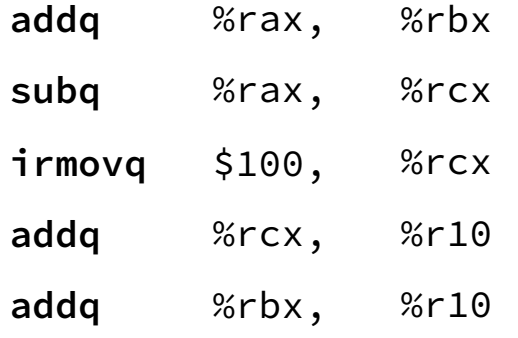

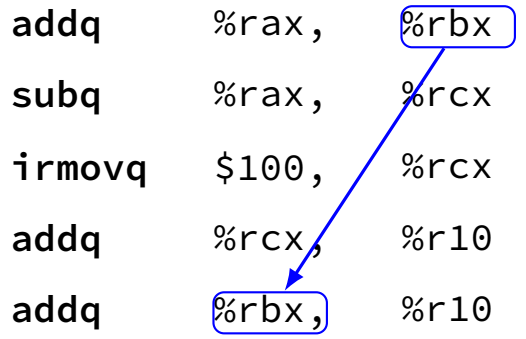

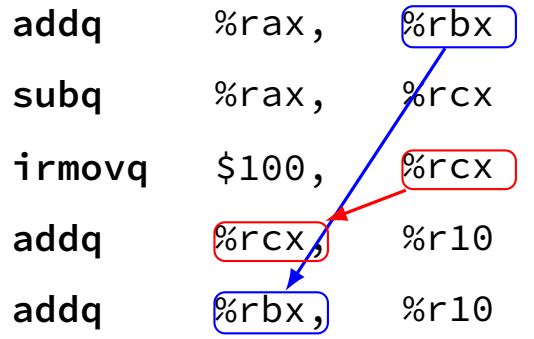

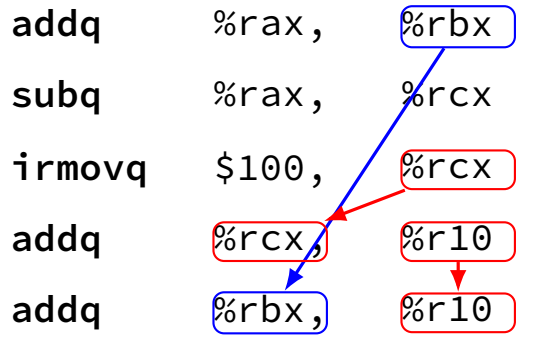

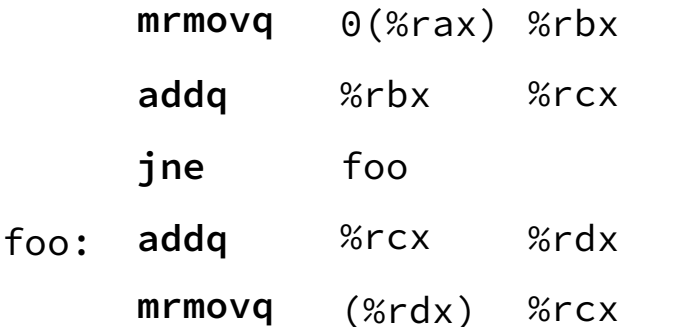

### **pipeline with different hazards**

example: 4-stage pipeline: fetch/decode/execute+memory/writeback

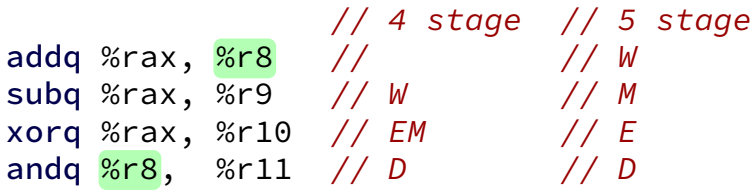

## **pipeline with different hazards**

example: 4-stage pipeline: fetch/decode/execute+memory/writeback

 $// 4 stage // 5 stage$ addq %rax, %r8 // // W subq %rax, %r9 // W // M xorq %rax, %r10 // EM // E andq %r8, %r11 // D // D

addq/andq is hazard with 5-stage pipeline

addq/andq is **not** a hazard with 4-stage pipeline

split execute into two stages: F/D/E1/E2/M/W

result only available after second execute stage

where does forwarding, stalls occur?

 $cycle \# 0 1 2 3 4 5 6 7 8$ addq %rcx, %r9 F D E1 E2 M W addg %r9, %rbx addq  $%$ rax,  $%$ r $9$ rmmova  $%r9.$  (%rbx)

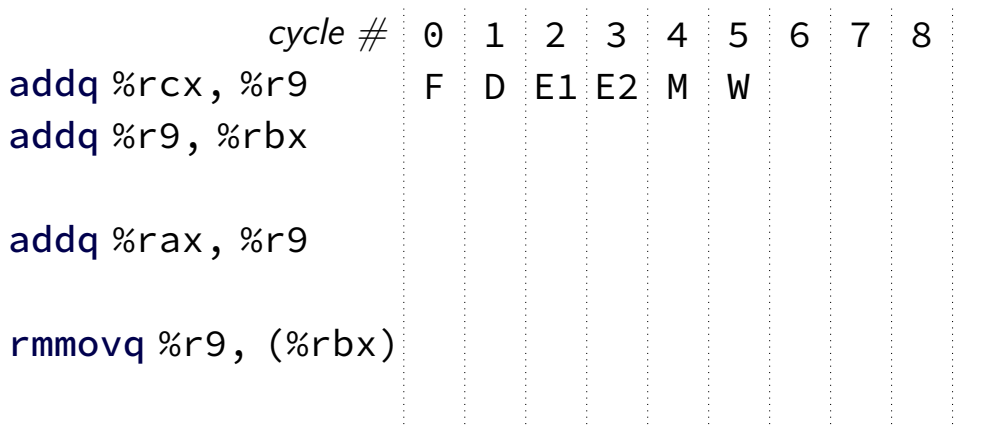

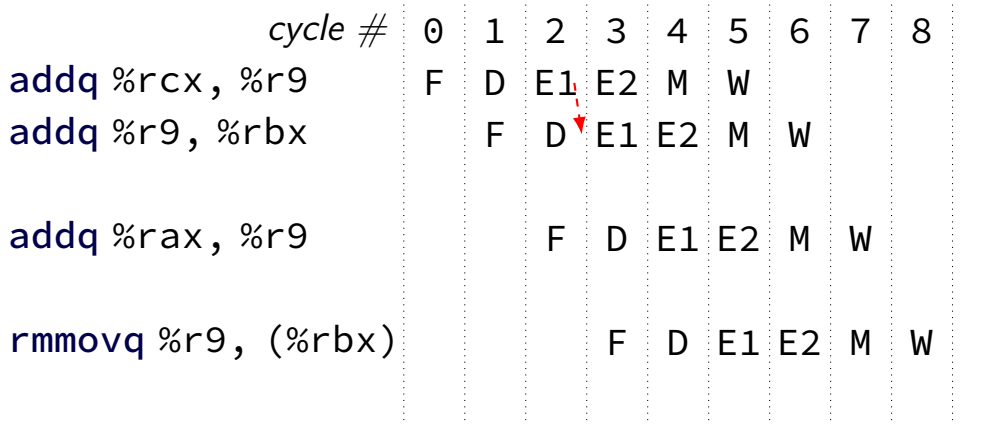

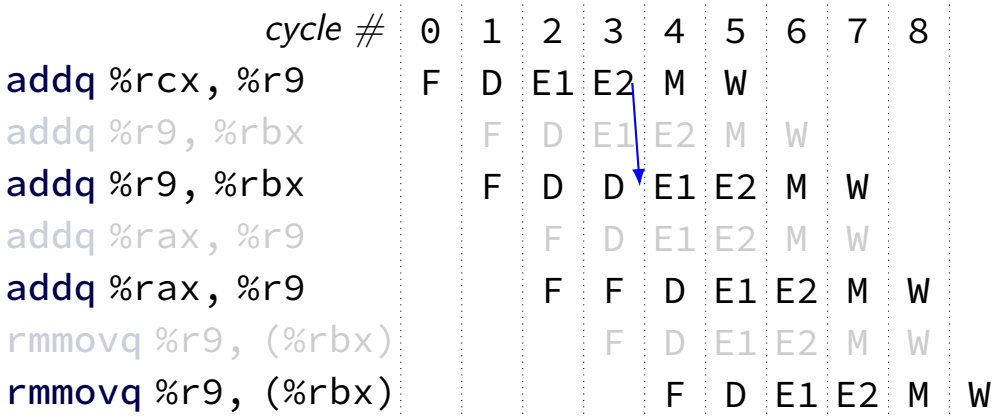

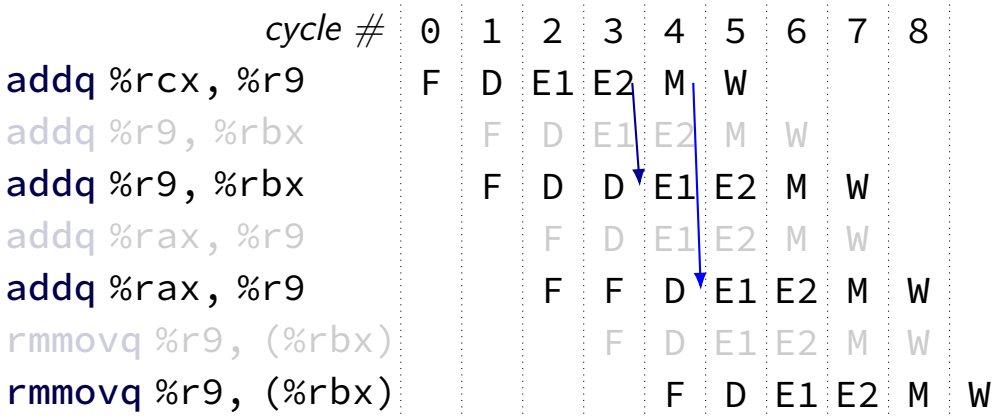

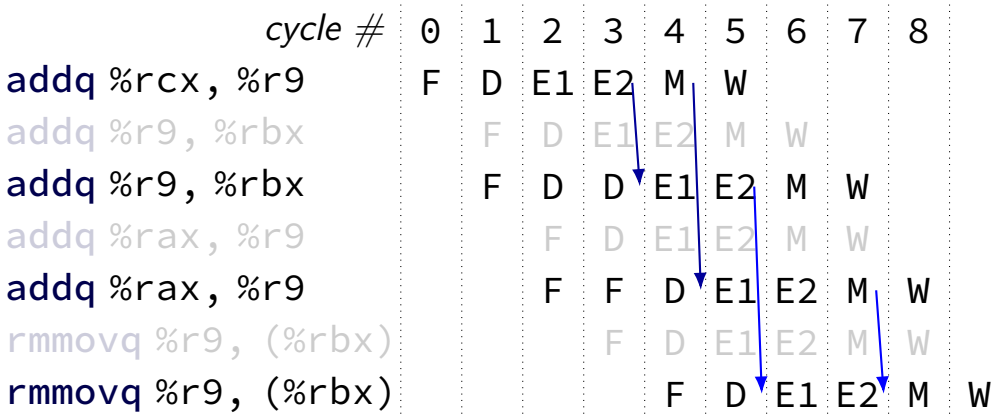

# **stalling costs**

with only stalling:

extra 3 cycles (total 4) for every ret

extra 2 cycles (total 3) for conditional jmp trick: guess and check

up to 3 extra cycles for data dependencies

can we do better?

#### **when do instructions change things?**

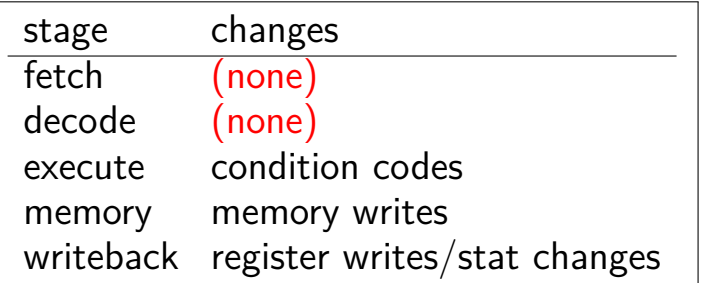

… other than pipeline registers/PC:

#### **when do instructions change things?**

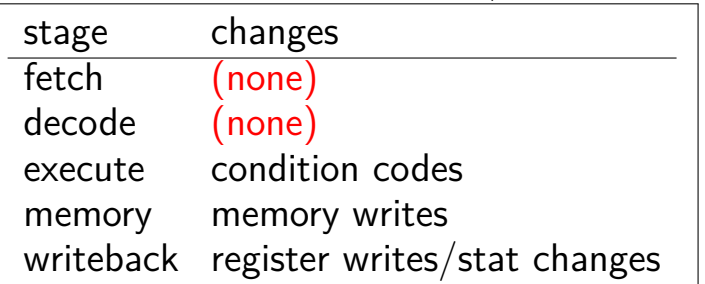

… other than pipeline registers/PC:

to "undo" instruction during fetch/decode: forget everything in pipeline registers

# **making guesses**

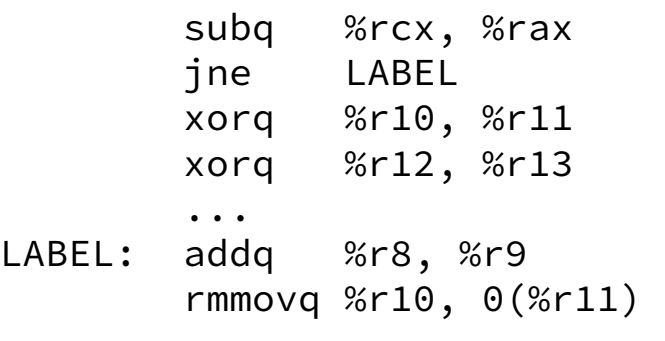

speculate: jne will goto LABEL

right: 2 cycles faster!

wrong: forget before execute finishes

# **jXX: speculating right**

```
subq %r8, %r8
jne LABEL
...
```
LABEL: addq %r8, %r9 rmmovq %r10, 0(%r11) irmovq \$1, %r11

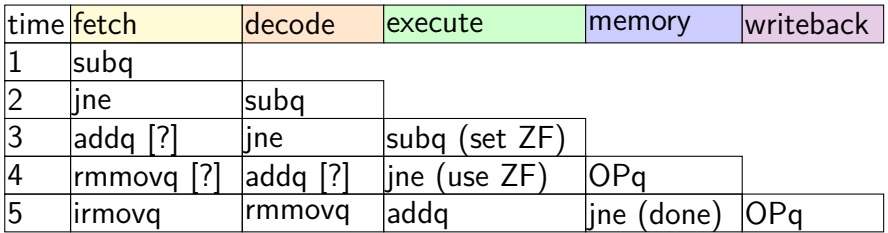

# **jXX: speculating right**

```
subq %r8, %r8
jne LABEL
...
```
LABEL: addq %r8, %r9 rmmovq %r10, 0(%r11) irmovq \$1, %r11

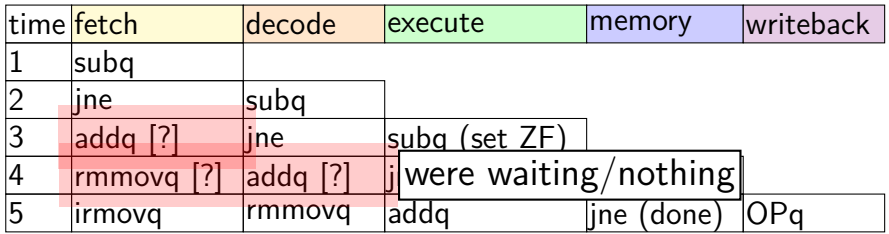
# **jXX: speculating wrong**

```
subq %r8, %r8
jne LABEL
xorq %r10, %r11
...
```
LABEL: addq %r8, %r9 rmmovq %r10, 0(%r11)

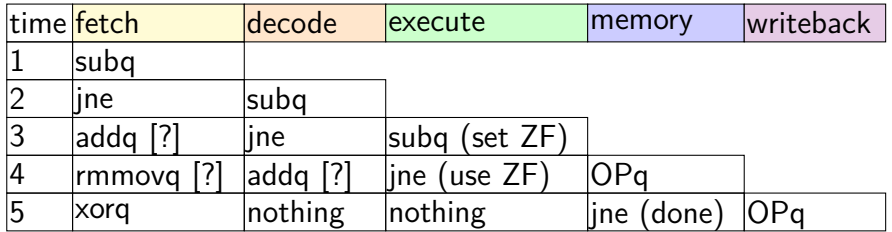

# **jXX: speculating wrong**

```
subq %r8, %r8
jne LABEL
xorq %r10, %r11
...
```
LABEL: addq %r8, %r9 rmmovq %r10, 0(%r11)

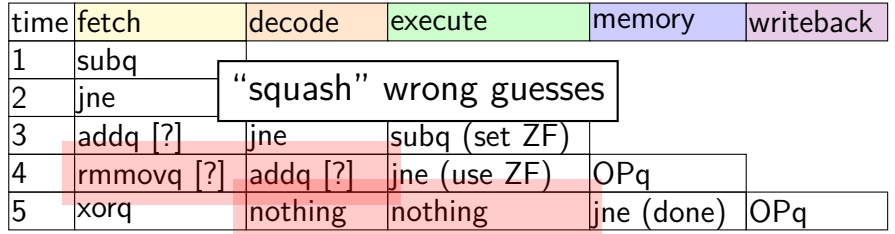

# **jXX: speculating wrong**

```
subq %r8, %r8
jne LABEL
xorq %r10, %r11
...
```
LABEL: addq %r8, %r9 rmmovq %r10, 0(%r11)

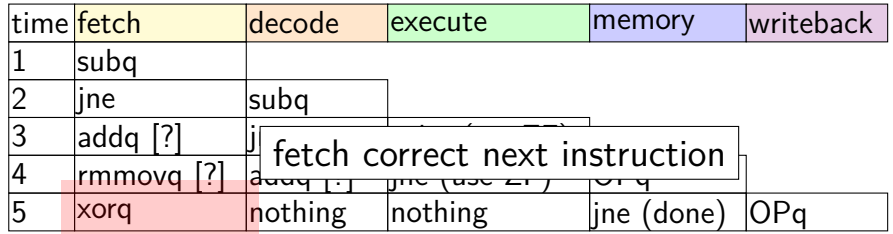

## **performance**

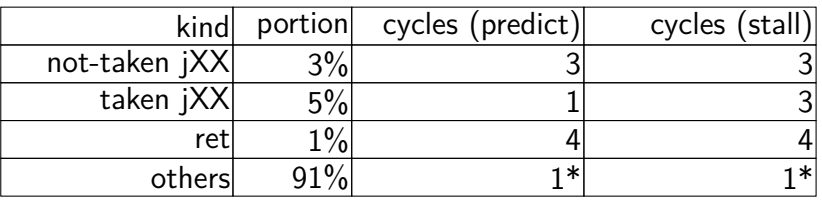

#### hypothetical instruction mix

## **performance**

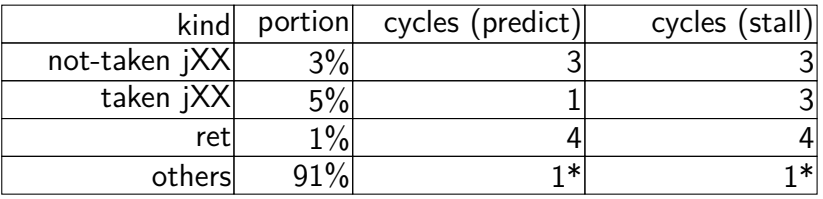

#### hypothetical instruction mix

predict:  $3 \times .03 + 1 \times .05 + 4 \times .01 + 1 \times .91 =$ 1*.*09 cycles/instr. stall:  $3 \times .03 + 3 \times .05 + 4 \times .01 + 1 \times .91 =$ 1*.*19 cylces/instr.

# **PC update (adding stall)**

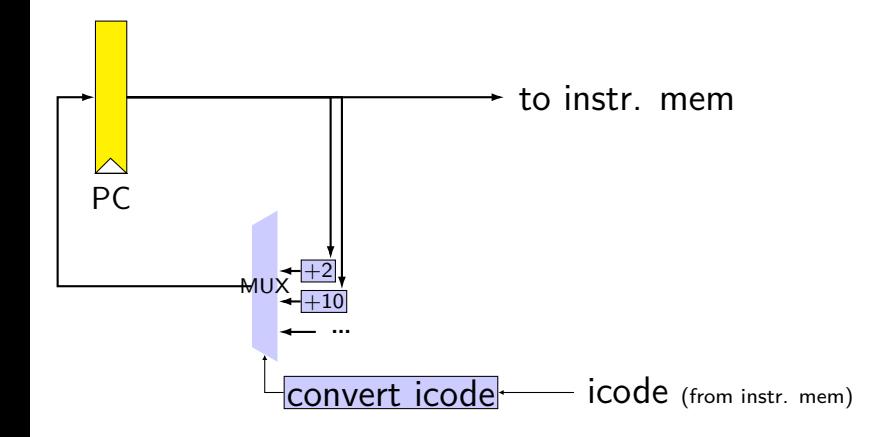

# **PC update (adding stall)**

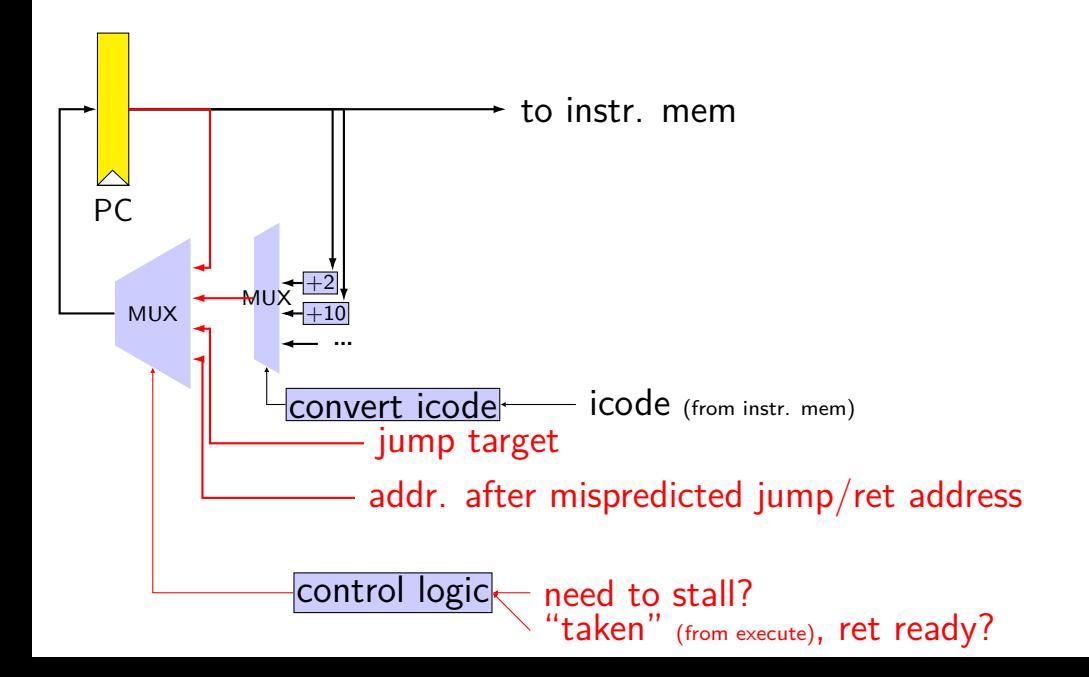

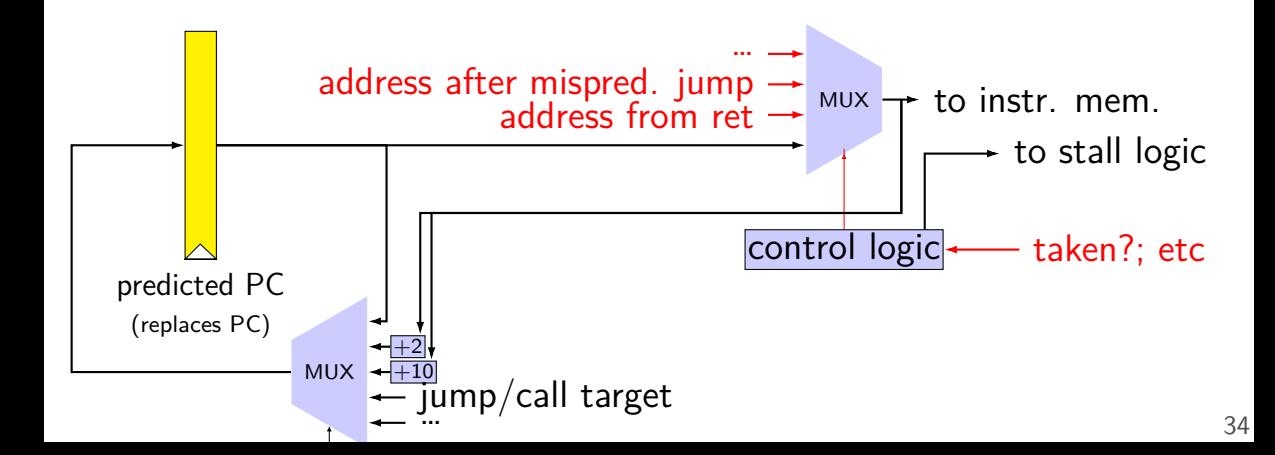

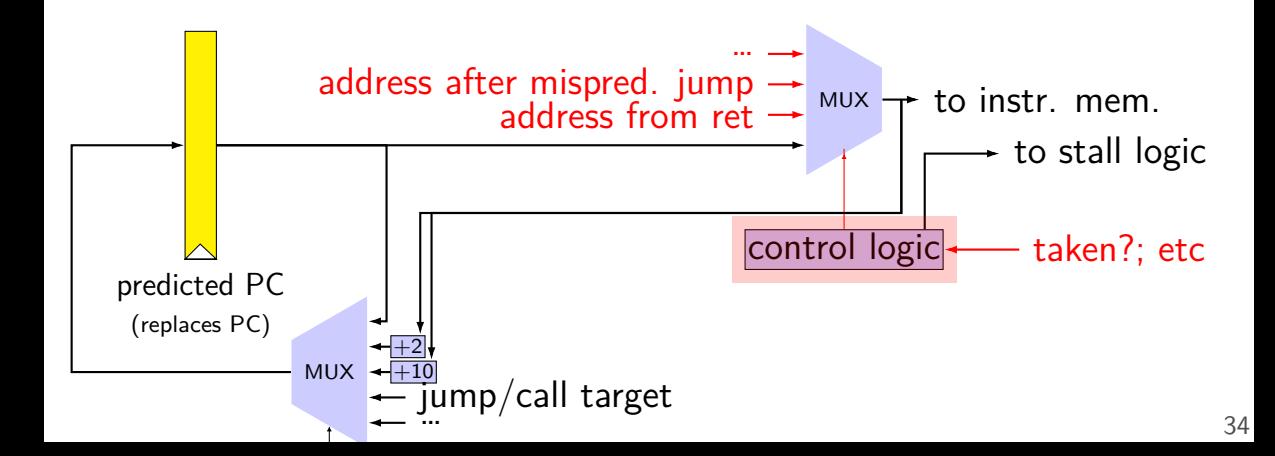

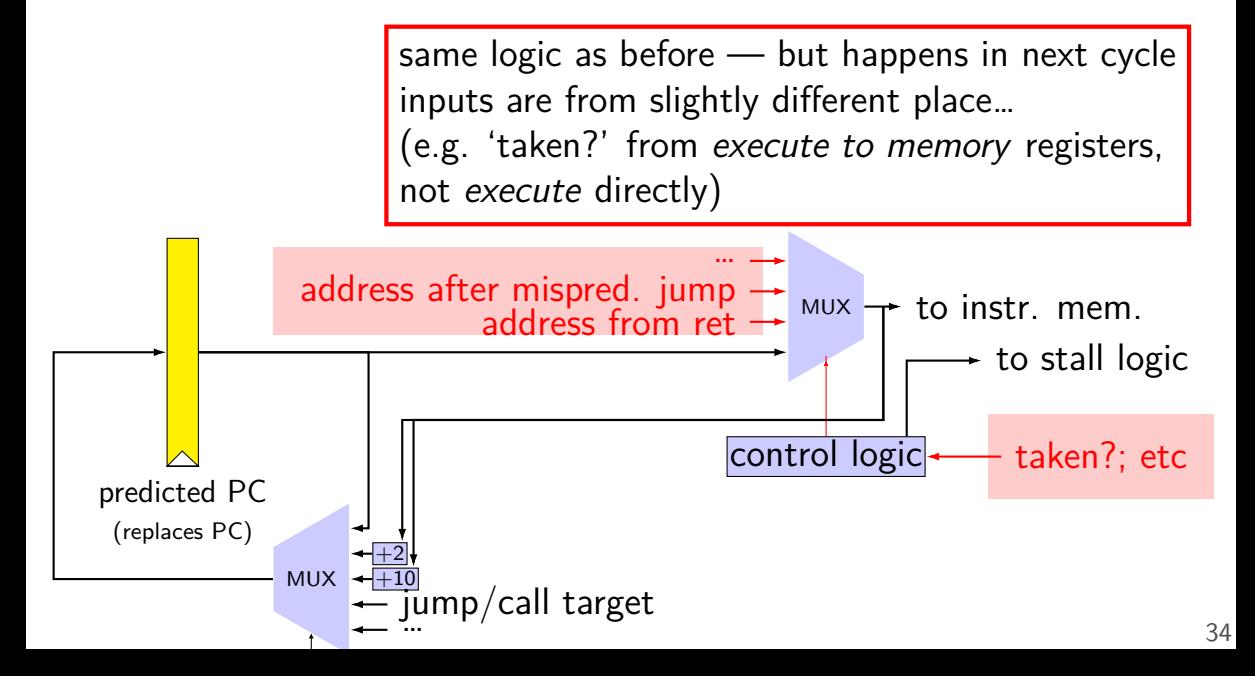

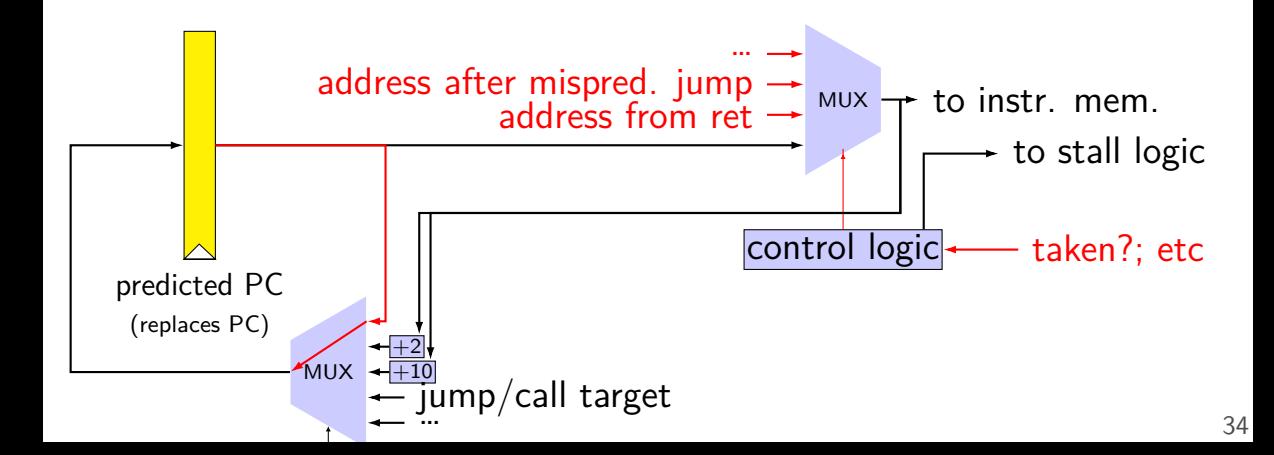

## **rearranged PC update in HCL**

```
/* replacing the PC register: */register fF {
    predictedPC: 64 = 0;
}
/* actual input to instruction memory */pc = \lceilconditionCodesSaidNotTaken : jumpValP;
        /* from later in pipeline */...
    1: F_predictedPC;
];
```
#### **why rearrange PC update?**

either works

correct PC at beginning or end of cycle? still some time in cycle to do so…

maybe easier to think about branch prediction this way?

#### **backup slides**

#### **addq processor: data hazard stall**

```
// initially %r8 = 800,
// %r9 = 900, etc.
addq %r8, %r9
// hardware stalls twice
addq %r9, %r8
addq %r10, %r11
```
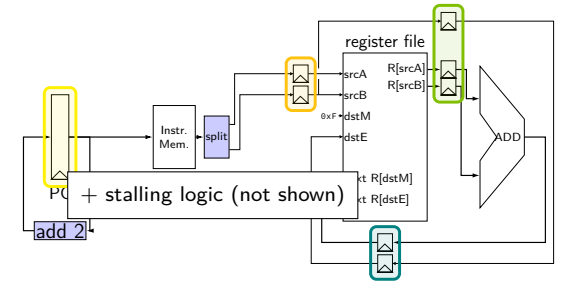

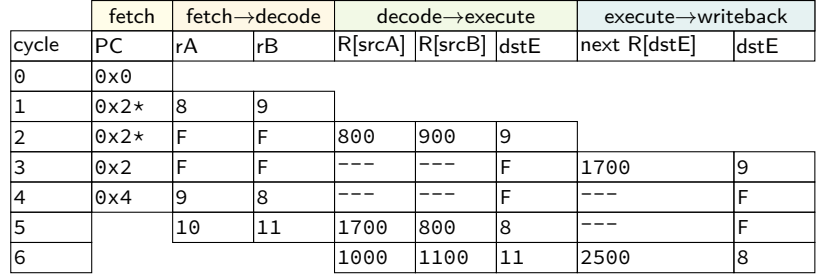

#### **addq processor: data hazard stall**

```
// initially %r8 = 800,
// %r9 = 900, etc.
addq %r8, %r9
// hardware stalls twice
addq %r9, %r8
addq %r10, %r11
```
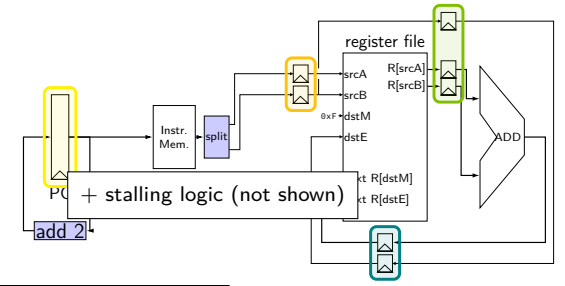

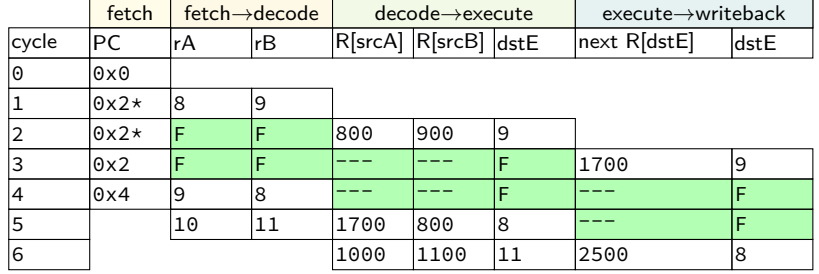

### **addq processor: data hazard stall**

```
// initially %r8 = 800,
// %r9 = 900, etc.
addq %r8, %r9
// hardware stalls twice
addq %r9, %r8
addq %r10, %r11
```
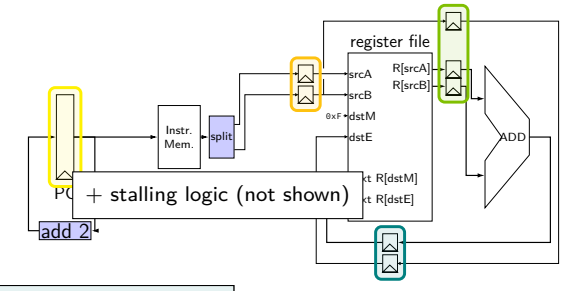

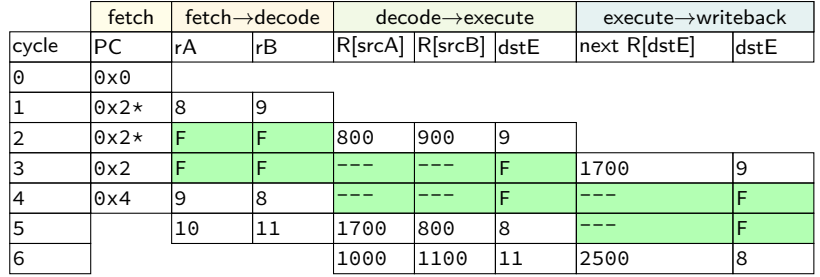

R[9] written during cycle 3; read during cycle 4

#### **addq stall**

addq %r8, %r9 // hardware stalls twice addq %r9, %r8 addq %r10, %r11

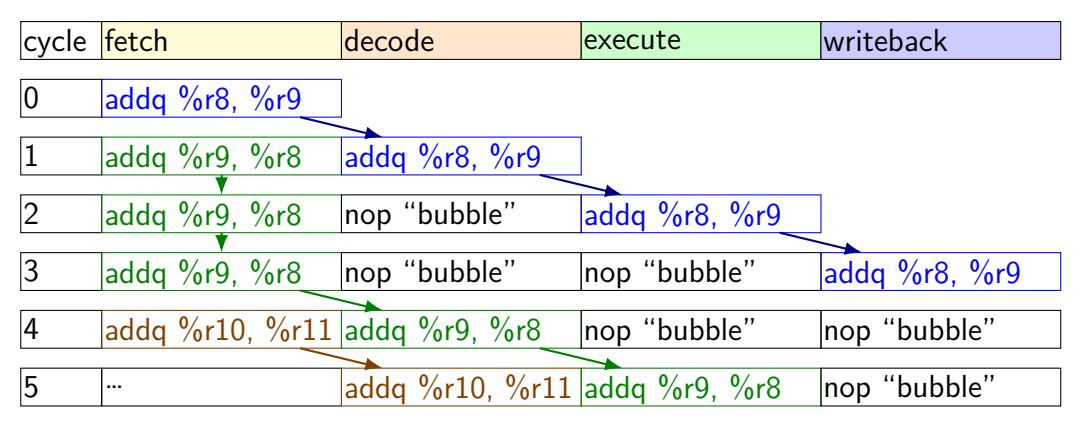